## DIECPD परभणी व शिक्षण विभाग, जिल्हा परिषद, परभणी अध्ययन निष्पत्ती नैंदानिक चाचणी २०१९

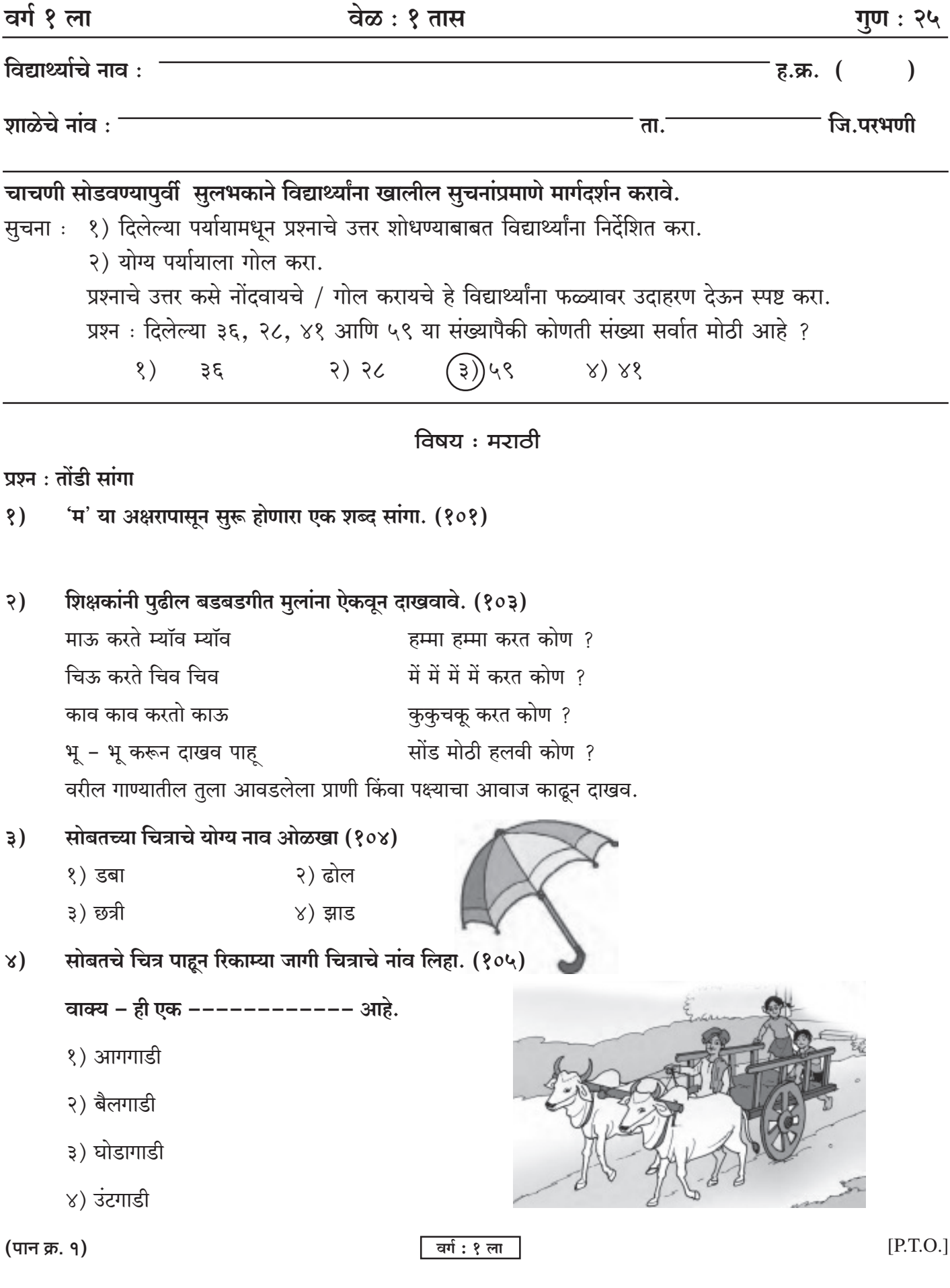

18842

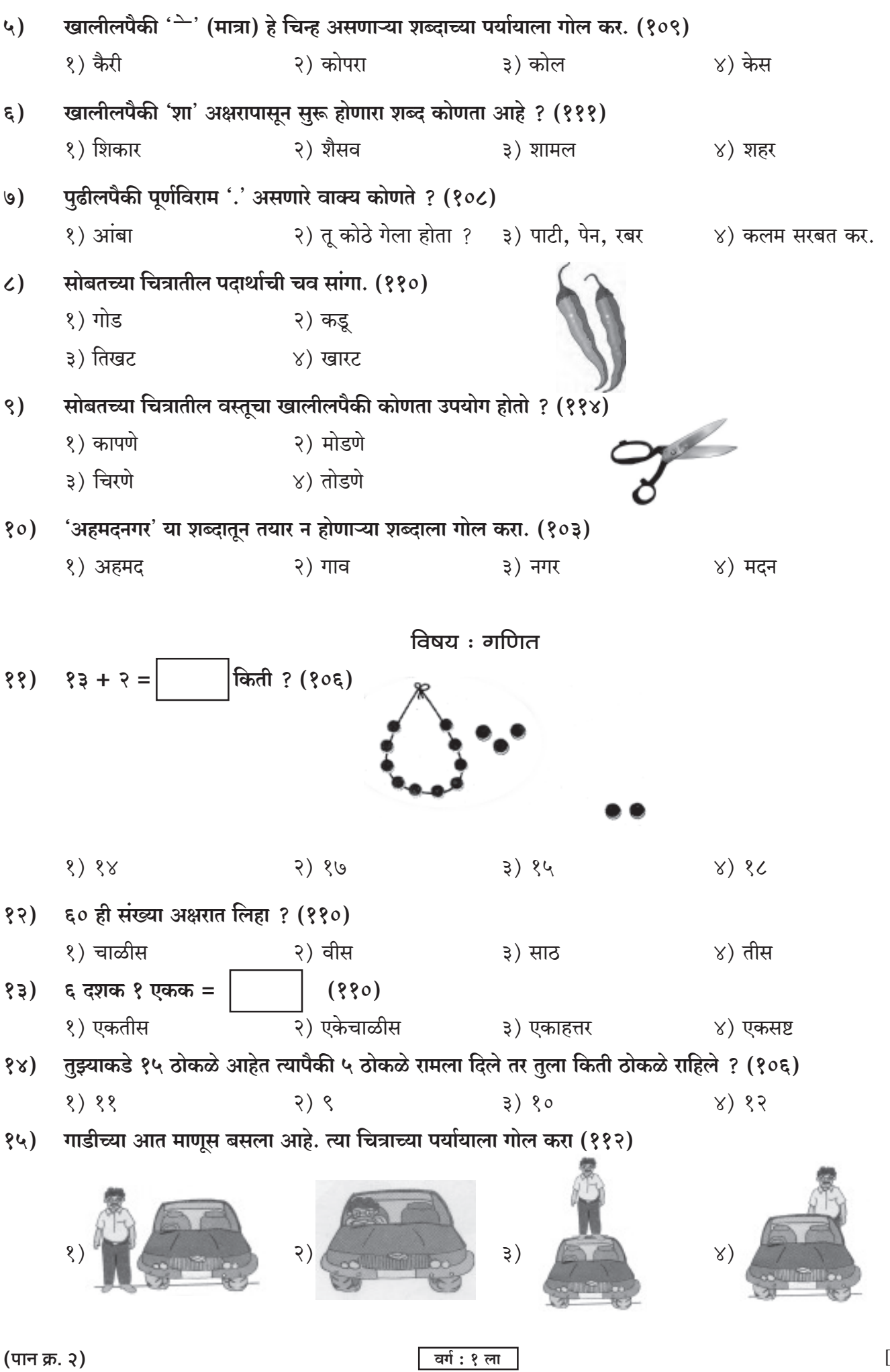

 $[ P.T.O. ]$ 

क्रमवार संख्याचे तोरण पुर्ण करा (१०२)  $(33$ 

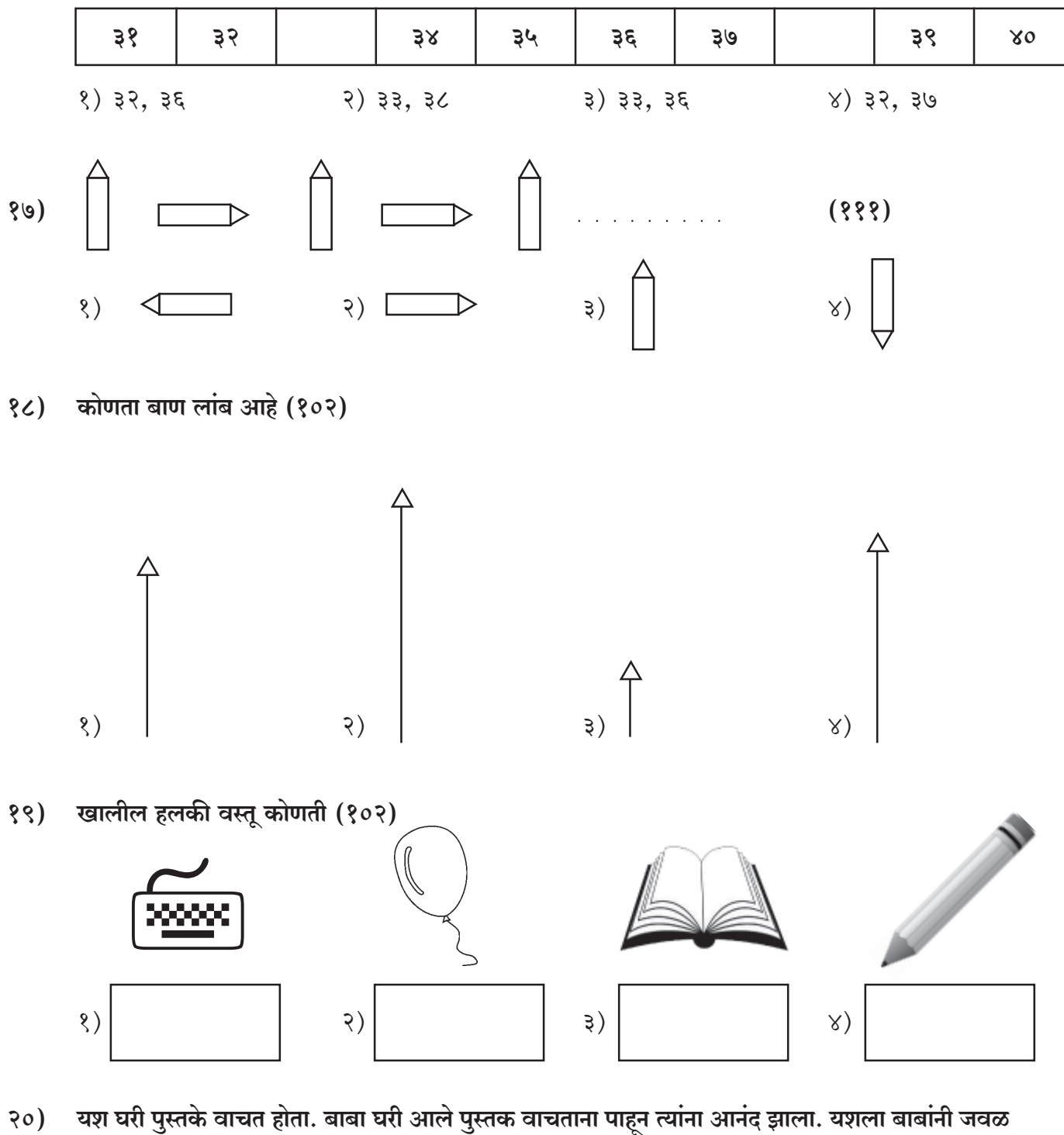

घेतले. यश बाबाला बोलला सातही पुस्तके वाचुन झाली. बाबांनी यशला खुश होऊन आणखी चार पुस्तके दिली तर यशने एकुण किती पुस्तके वाचली ? (१०९)

१) चार २) पाच ३) तीन  $\times$ ) सात

बर्ग: १ ला

 $[ P.T.O. ]$ 

- $21)$ Listen and act (151) (ऐका आणि कृती करा) (कोणतेही एक)
	- 1) Jump on the spot
	- 2) Turn around
	- 3) Open your eyes
- How many boats ? (114) (किती जहाज आहेत ?)  $22)$

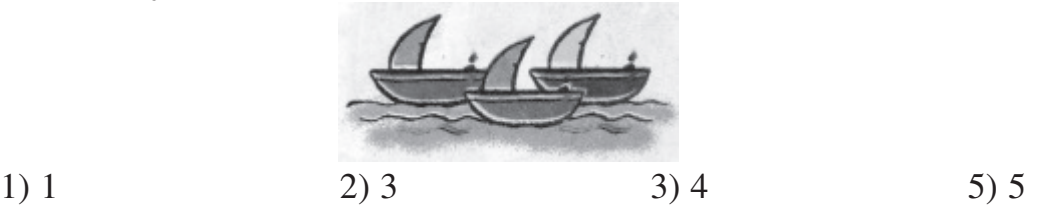

- $23)$ Find the odd man out, the word which begins with a different sound. (102) (खालील शब्दांपैकी ज्या शब्दांचा उच्चार वेगळ्या ध्वनीने सुरू होतो तो शब्द ओळखून त्याला गोल करा)
	- $1)$  Doll 2) Doctor 3) Table  $5)$  Dog
- Find the picture of Cricket (119)  $24)$

(क्रिकेट खेळाचे चित्र शोधून त्याला गोल करा.)

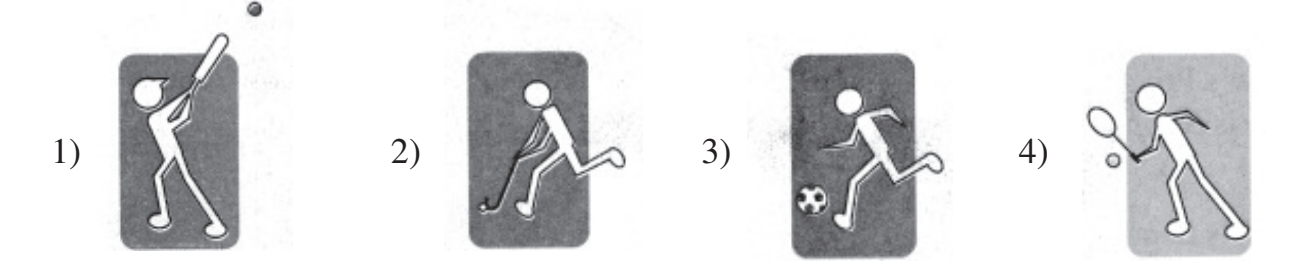

Find the picture of sleepy face (117)  $25)$ (चेहऱ्यावर झोपेचा भाव दिसणारे चित्र ओळखून त्याला गोल करा.)

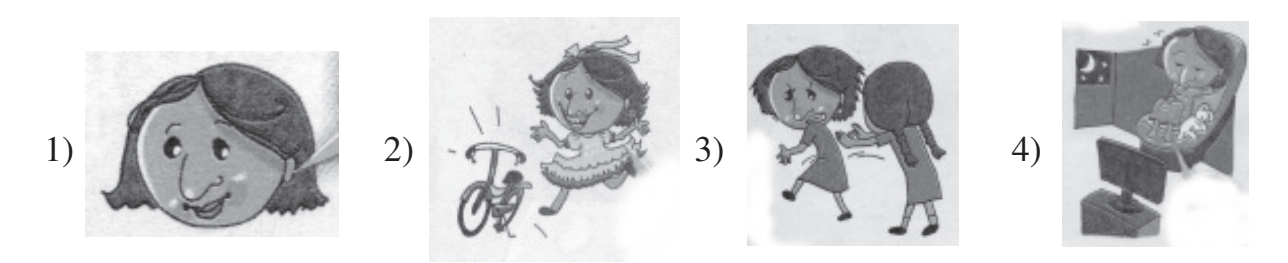

वर्ग : १ ला

(पान क्र. ४)